# Algoritmos e Estruturas de dados  $Listas\ Encadeadas - continuacão$

#### Prof. Dr. Fábio Rodrigues de la Rocha

<span id="page-0-0"></span>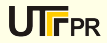

 $($ Listas Encadeadas - continuação)  $\overline{a}$ 

## Listas encadeadas com indicadores de inicio e  $\_f\!im$

Anteriormente foram apresentadas listas encadeadas que eram assim definidas:

```
struct tipo_1 {
2 int valor;
3 struct tipo_1 *proximo;
 \mathcal{F} :
5
6 typedef struct {
        struct tipo_l *inicio;
8 8
9 } Tipo_Lista;
```
Ou seja, existe um indicador de inicio da lista. Este indicador é utilizado por algumas funções para "saber" onde a lista começa.

✝ ✆

sabendo onde a li[st](#page-0-0)a comes a lista acessar o campo provincia acessar o campo provincia acessar o campo provinci<br>2 / 10

 $\overline{a}$ 

## Listas com indicador de início e fim

Uma variação do esquema apresentado é utilizar um indicador de início e fim. Utilizando este indicador pode-se conhecer quem é o último elemento da lista, sem a necessidade de percorrê-la. Isto é especialmente útil numa operação de inserção, onde devemos inserir elementos ao final da lista.

```
struct tipo_1 {
2 int valor;
3 3 struct tipo_1 *proximo;
 4 };
5
6 typedef struct {
       struct tipo_l *inicio;
8 struct tipo_1 *fim;
9 int quantidade;
10 } Tipo_Lista;
 ✝ ✆
```
Escreva as funções :

- inicializa\_lista(&L) inicializa a lista;
- $\bullet$  insere elemento( $\&L, x$ ) Insere um x elemento no final da lista;
- mostra\_lista(L) Mostra os elementos da lista.

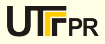

### Listas duplamente encadeadas

Uma outra "variação" possível para listas encadeadas são as chamadas listas duplamente encadeadas. Uma lista duplamente encadeada é uma lista encadeada que além de possuir um "ponteiro" para o próximo elemento possuí um ponteiro para o elemento anterior. Veja

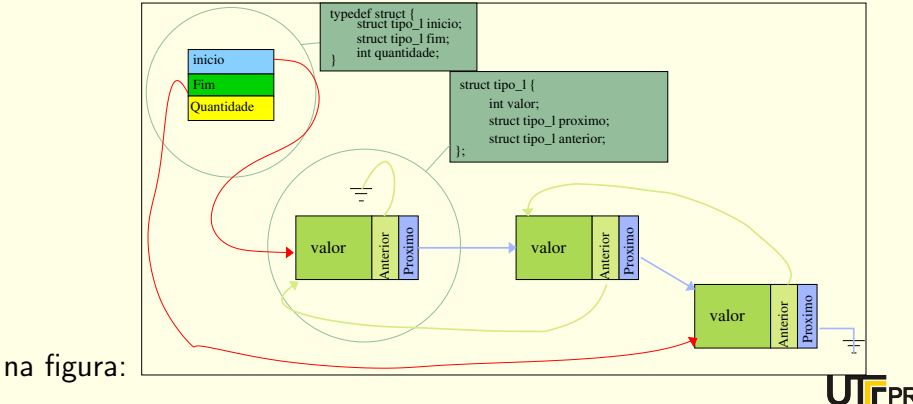

#### Listas duplamente encadeadas

Vantagens das listas duplamente encadeadas:

- **E** possível percorrer a lista em qualquer direção. Se a lista estiver ordenada em ordem crescente, podemos decidir percorrê-la partindo do fim e sempre consultar o indicador anterior, até chegar no primeiro elemento da lista.
- o Se possuirmos uma operação pesquisa (que retorna o "ponteiro" do elemento encontrado ou NULL se não existe elemento) podemos facilmente criar uma operação elimina. Por que ? Pois se soubermos o endereço do elemento, podemos acessar o anterior e o próximo e atualizar os ponteiros destes antes de liberar a memória.

✝ ✆

$$
\begin{array}{c|c}\n1 \\
2\n\end{array}
$$

```
// procura o valor 100;
    x = pesquisa (L,100);
3 if (x != NULL ) elimina (kL, x);
```
Desvantagens das listas duplamente encadeadas:

- **·** Gasto de memória com ponteiros;
- **·** Mais variáveis para atualizar quando se realiza operações de inserção/eliminação.

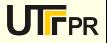

Implemente em C as seguintes funções para trabalhar com listas duplamente encadeadas:

- o inicializa(&L):
- $\bullet$  insere(&L,x);
- o end=pesquisa (L, x);
- o elimina (&L, end);
- elimina\_todos\_seguintes (&L,end) Elimina todos os elementos seguintes ao elemento informado.

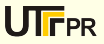

#### $Exercise 10$

Crie uma lista simplesmente encadeada para armazenar os pontos de um polígono. Crie as funções: inicializa\_poligono(&P), insere\_pontos\_poligono(&P,x,y) e calcula\_perímetro\_polígono(P); P2(X2, Y2); P3(X3,Y3); P1(X1,Y1); P4(X4,Y4); **FPR**  Crie uma lista simplesmente encadeada para armazenar os pontos de uma função. Crie as funções: inicializa\_funcao(&P), insere\_pontos\_funcao(&P,x,y) e calcula\_integral(P, x\_inicial, x\_final);

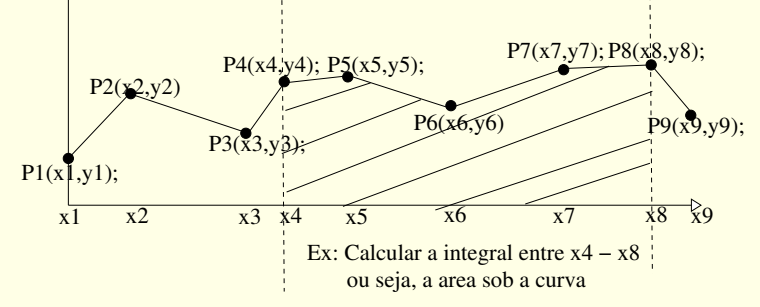

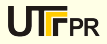